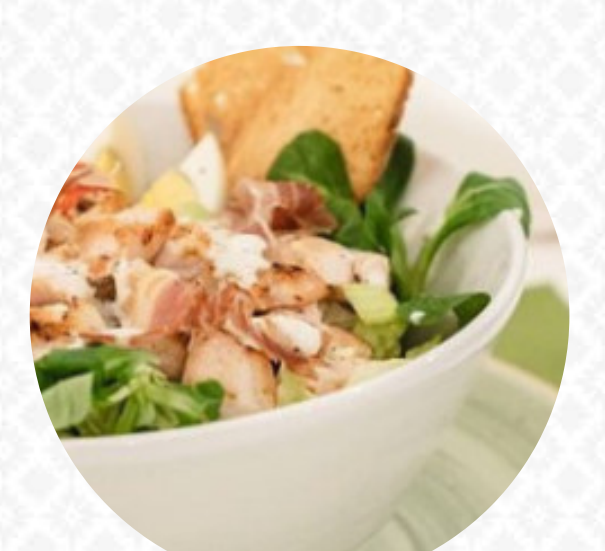

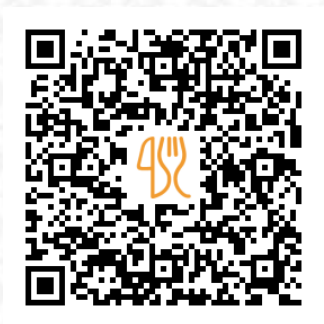

## Menu Nonnange Bakery Coffee

Via Dei Nebrodi 56/A Angolo Via Delle Madonie, 90141,Sicilia Italia, PALERMO, Italy **(+39)0917817080 - https://www.facebook.com/nonnangebakerypalermo/** [https://it.menulist.menu](https://it.menulist.menu/)

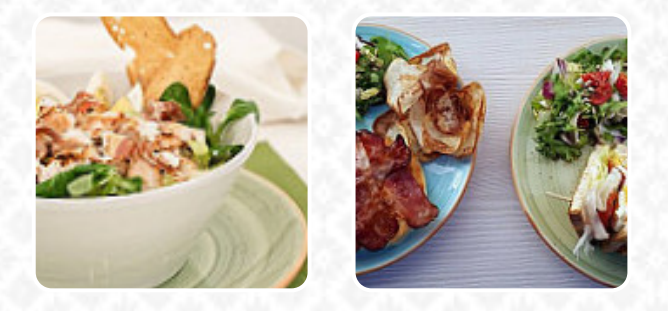

Su questo Sito troverai il completo menu di Nonnange Bakery Coffee da PALERMO. Attualmente ci sono 18 piatti e bevande disponibili. Per offerte stagionali o settimanali ti preghiamo di rivolgerti direttamente al proprietario del ristorante. Puoi contattarlo anche tramite il suo sito web. Il locale offre gratuito WiFi per i suoi visitatori, a seconda del condizioni meteorologiche si può stare anche comodamente all'aperto e farti servire. Gli spazi in loco sono accessibili e quindi non rappresentano un problema anche per clienti in sedia a rotelle o con fisiologiche disabilità. Nonnange Bakery Coffee di PALERMO è il luogo perfetto se desideri provare vivande americani come hamburger o barbecue, in aggiunta, qui troverai dolci delizie, torte, piccoli snack e *bevande rinfrescanti refrigerate e bevande calde*. Molte **pietanze ricette** sono conosciute anche nella cucina del Nonnange Bakery Coffee, i clienti del ristorante sono entusiasti dell'vasta varietà di **specialità di [caffè](https://it.menulist.menu/list/97959961/cafes-restauranti-palermo-italia) e tè** che il locale offre.

# **Menu Nonnange Bakery Coffee**

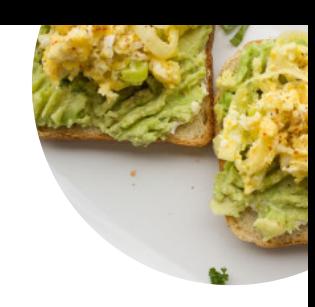

#### **Frullati**

**FRULLATO** 

**Toast TOAST ALL'AVOCADO** 

Cibo americano **UOVA BENEDETTE** 

# **Bevande**

**SUCCHI** 

#### **Bevande calde** TÈ

Pane

**BAGEL** 

## Ingredienti utilizzati

**AVOCADO** 

# **Dolci**

**TIRAMISÙ CREPES** 

# **Menu colazione**

**COLAZIONE INGLESE MUESLI** 

#### **Restaurant Category**

**ITALIANO VEGANO** 

### Questi tipi di piatti vengono **serviti TOSTADAS**

**PIZZA** 

**Caffè CAFFÈ ESPRESSO CAFFÈ GHIACCIATO CAFFÈ** 

# Menu Nonnange Bakery Coffee

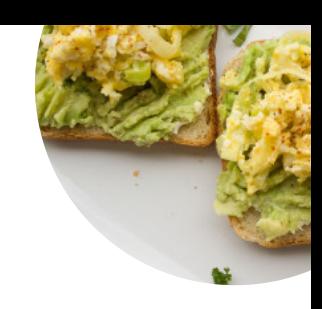

Nonnange Bakery Coffee

Via Dei Nebrodi 56/A Angolo Via Delle Madonie, 90141,Sicilia Italia, PALERMO, Italy

**Orari di apertura:** Domenica 08:30-15:00 Lunedì 08:30-15:00 Mercoledì 08:30-15:00 Giovedì 08:30-15:00 Venerdì 08:30-15:00 Sabato 08:30-15:00

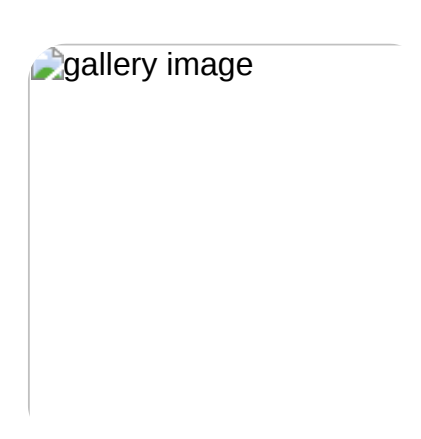

Fatto con [it.menulist.menu](https://it.menulist.menu/)